...к ситуации на рис. 9.2, где все идет через шину сообщений и приложение было фундаментально преобразовано в процессор сообщений.

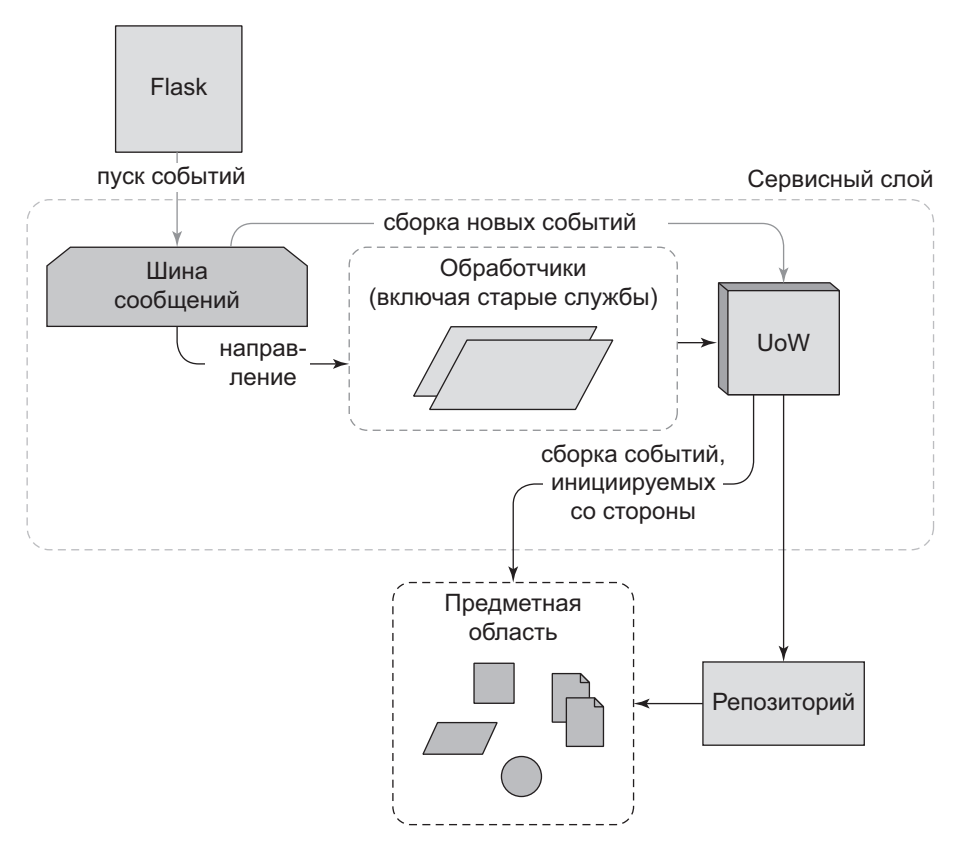

Рис. 9.2. Шина сообщений теперь является главной точкой входа в сервисный слой

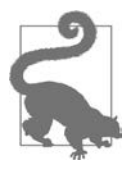

Код для этой главы находится в ветке chapter 09 all messagebus на  $GitHub<sup>1</sup>$ : git clone https://github.com/cosmicpython/code.git cd code git checkout chapter\_09\_all\_messagebus # или, если пишете код по ходу чтения, возьмите за основу # материал из предыдущей главы:

```
git checkout chapter_08_events_and_message_bus
```
<sup>&</sup>lt;sup>1</sup> C<sub>M</sub>. https://oreil.ly/oKNkn

# **Новое требование приводит к новой архитектуре**

Рич Хикки говорит о «ситуативном» (situated) ПО, имея в виду, что оно работает в течение длительных периодов, управляя реальным процессом. Примеры включают системы управления складами, логистические планировщики и системы расчета заработной платы.

Такое ПО сложно написать, потому что в реальном мире физических объектов и ненадежных людей внезапные вещи происходят постоянно. Например:

- во время инвентаризации мы обнаруживаем, что три артикула МАТ-РАС-ПРУЖИННЫЙ, SPRINGY-MATTRESS, промокли из-за протекающей на складе крыши;
- партия артикула ВИЛКА-НАЛЕЖНАЯ, RELIABLE-FORK, не имеет необходимой документации и простаивает на таможне уже несколько недель. Три штуки артикула ВИЛКА-НАДЕЖНАЯ впоследствии не выдерживают испытания на безопасность и ломаются;
- глобальный дефицит блесток означает, что мы не можем произвести следующую партию артикула ШКАФ-СВЕРКАЮЩИЙ, SPARKLY-BOOKCASE.

В таких ситуациях мы узнаем о необходимости изменения размера партий товара, когда они уже находятся в системе. Возможно, кто-то ошибся номером в декларации или несколько диванов выпали из грузовика. После разговора со стейкхолдером $^1$  мы моделируем ситуацию, как показано на рис. 9.3.

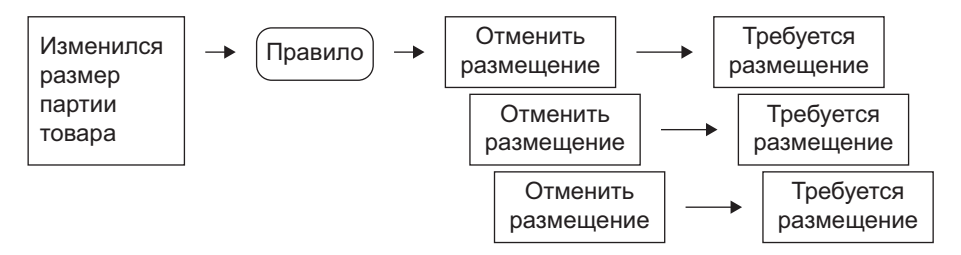

**Рис. 9.3.** Изменение размера партии товара означает отмену размещения и повторное размещение заказа

<sup>1</sup> Моделирование на основе событий настолько популярно, что для облегчения сбора требований на основе событий и разработки модели предметной области была разработана методика под названием *«событийный штурм»* (event storming).

Событие, которое мы назовем BatchQuantityChanged, должно привести к изменению размера партии, но не только. Мы также выполняем *бизнестребование*: если в обновленной партии меньше товара, чем было заказано, то нужно *отменить* размещенные в ней заказы. Тогда каждый из этих заказов нужно разместить заново. Новое размещение можно захватывать как событие AllocationRequired.

Возможно, вы уже видите, что шина внутренних сообщений и события могли бы с этим помочь. Мы могли бы задать службу change batch quanity, которая знает, как корректировать размер партий товара, а также как отменять размещение заказа на лишние товарные позиции. Каждая такая отмена может инициировать событие AllocationRequired, которое будет перенаправляться в службу allocate в отдельных транзакциях. И снова обращаем внимание на то, что шина сообщений помогает обеспечивать соблюдение принципа единственной обязанности, что позволяет принимать взвешенные решения насчет транзакций и целостности данных.

## **Воображаемое изменение архитектуры: все будет обработчиком событий**

Но прежде, чем приступить, подумайте о том, куда мы движемся. Через систему протекает два вида потоков:

- АРІ-вызовы, которые обрабатываются функцией сервисного слоя.
- Внутренние события (которые могут быть инициированы как побочный эффект функции сервисного слоя) и их обработчики (которые, в свою очередь, вызывают функции сервисного слоя).

Разве не проще сделать все обработчиком событий? Если мы переосмыслим вызовы API как захват событий, то функции сервисного слоя также могут быть обработчиками событий, и тогда больше не нужно различать обработчики внутренних и внешних событий.

- services.allocate() может быть обработчиком события Allocation-Required и может порождать события Allocated на выходе.
- services.add\_batch() может быть обработчиком события BatchCreated<sup>1</sup>.

<sup>1</sup> Если вы немного читали о событийно-управляемой архитектуре, то, наверное, думаете, что некоторые из этих событий больше похожи на команды! Потерпите немного! Мы пытаемся вводить по одной концепции за раз. В следующей главе рассмотрим различие между командами и событиями.

Новое требование будет соответствовать той же схеме.

- Событие BatchQuantityChanged может активизировать обработчик change\_batch\_quantity().
- Новые события AllocationRequired, которые он может инициировать, могут передаваться дальше в services.allocate(), поэтому нет никакой концептуальной разницы между совершенно новым размещением, поступающим из АРІ, и повторным размещением, которое внутренне инициируется отменой размещения.

Звучит как-то чересчур, да? Давайте разбираться. Мы будем следовать рабочему процессу подготовительного рефакторинга<sup>1</sup>, то есть «упрощать внесение изменений и потом вносить простые изменения».

- 1. Сделаем рефакторинг сервисного слоя в обработчики событий. Просто привыкните к идее, будто события описывают входы в систему. В частности, прежняя функция services.allocate() станет обработчиком для события AllocationRequired.
- 2. Создаем сквозной тест, который помещает события BatchQuantity-Changed в систему и ищет выходящие события Allocated.
- 3. Реализация концептуально очень простая: это будет новый обработчик для событий BatchQuantityChanged, реализация которого будет порождать события AllocationRequired, которые, в свою очередь, будут обрабатываться точно таким же используемым в API обработчиком размещений.

По пути мы сделаем небольшую настройку шины сообщений и паттерна UoW, передав обязанность размещения новых событий в шине сообщений в саму шину сообщений.

# Рефакторинг функций служб для обработчиков сообшений

Начнем с определения двух событий, которые захватывают текущие входы B API, - AllocationRequired *H* BatchCreated.

<sup>&</sup>lt;sup>1</sup> C<sub>M</sub>. https://oreil.lv/W3RZM

События BatchCreated и AllocationRequired (src/allocation/domain/events.py)

```
@dataclass
class BatchCreated(Event):
    ref: str
    sku: str
    qty: int
    eta: Optional[date] = None\ddots@dataclass
class AllocationRequired(Event):
    orderid: str
    sku: str
    qty: int
```
Затем переименуем services.py в handlers.py, добавим прежний обработчик сообщений для send out of stock notification и, самое главное, поменяем все обработчики так, чтобы они имели одинаковые данные на входе, событие и UoW

#### Обработчики и службы — это одно и то же (src/allocation/service layer/handlers.py)

```
def add_batch(
        event: events.BatchCreated, uow: unit of work.AbstractUnitOfWork
\mathcal{C}:
    with uow:
        product = uow.products.get(sku=event.sku)
        \ddotsdef allocate(
        event: events.AllocationRequired,
        uow: unit_of_work.AbstractUnitOfWork
) -> str:
    line = OrderLine(event.orderid, event.sku, event.qty)
    \cdotsdef send_out_of_stock_notification(
        event: events.OutOfStock, uow: unit of work.AbstractUnitOfWork,
):email.send(
        'stock@made.com',
        f'Артикула {event.sku} нет в наличии',
    \mathcal{L}
```
## ОТ ОБЪЕКТОВ ПРЕДМЕТНОЙ ОБЛАСТИ ЧЕРЕЗ ОДЕРЖИМОСТЬ ПРИМИТИВАМИ К СОБЫТИЯМ В КАЧЕСТВЕ ИНТЕРФЕЙСА

Некоторые из вас, возможно, помнят раздел «Устранение связей в тестах сервисного слоя с предметной областью» на с. 113, в котором мы поменяли API сервисного слоя с точки зрения объектов предметной области на примитивы. Теперь же мы возвращаемся назад, но к другим объектам. Что это дает?

В объектно-ориентированных кругах говорят об одержимости примитивами как об антипаттерне: избегать примитивов в публичных API и вместо этого, как бы они выразились, обертывать их собственными классами-значениями. В мире Python многие люди относятся к этому весьма скептически. При бездумном применении такой подход лишь все усложняет. Конечно, мы таким не занимаемся.

Переход от объектов предметной области к примитивам помог устранить связи: клиентский код больше не связан непосредственно с предметной областью, поэтому сервисный слой может представлять API, который не изменится, даже если мы поменяем что-нибудь в модели, и наоборот.

Значит, это шаг назад? Ну, ключевые объекты модели предметной области попрежнему могут меняться, зато внешний мир мы привязали к классам событий. Да, это тоже часть предметной области, но мы надеемся, что классы не придется менять очень уж часто, так что они выглядят подходящими кандидатами для связывания.

А какая нам выгода? Теперь при вызове варианта использования в приложении больше не нужно запоминать конкретную комбинацию примитивов. Держать в уме нужно лишь один класс события, который представляет собой вход в приложение. В концептуальном плане это удобно. Кроме того, как вы увидите в приложении Д в конце книги, указанные событийные классы могут быть хорошим местом для проверки входных данных.

Это изменение, возможно, будет нагляднее в таком виде<sup>1</sup>:

#### Переход от служб к обработчикам (src/allocation/service\_layer/handlers.py)

```
def add batch(
         ref: str, sku: str, qty: int, eta: Optional[date],
         uow: unit of work.AbstractUnitOfWork
         event: events.BatchCreated, uow: unit_of work.AbstractUnitOfWork
\ddot{}\mathcal{C}:
    with uow:
        product = uow.products.get(sku=sku)product = uow.products.get(sku=event.sku)
\ddot{}\ddotsc
```
Минус в начале строки означает удаление кода, плюс — добавление. — Примеч. ред.

```
def allocate(
        orderid: str, sku: str, qty: int,
        uow: unit of work.AbstractUnitOfWork
+ event: events.AllocationRequired, uow: 
         unit_of_work.AbstractUnitOfWork
) -> str:
  - line = OrderLine(orderid, sku, qty)
+ line = OrderLine(event.orderid, event.sku, event.qty)
     ...
+
+def send_out_of_stock_notification(
+ event: events.OutOfStock, uow: unit_of_work.AbstractUnitOfWork,
+):
+ email.send(
     ...
```
Попутно мы сделали API сервисного слоя более структурированным и последовательным. Раньше это была россыпь примитивов, теперь же в нем используются четко определенные объекты (см. врезку выше).

## **Шина сообщений теперь собирает события из UoW**

Теперь обработчикам событий нужен UoW. Кроме того, поскольку шина сообщений занимает уже центральное место в приложении, имеет смысл возложить на нее обязанность по сбору и обработке новых событий явным образом. До сих пор существовала некоторая циклическая зависимость между UoW и шиной сообщений, так что это сделает ее односторонней.

### **Обработчик принимает UoW и управляет очередью (src/allocation/service\_layer/ messagebus.py)**

```
def handle(event: events.Event, uow: unit of work.AbstractUnitOfWork): \bigcircqueue = [event] \bullet while queue:
         event = queue.pop(0) \bulletfor handler in HANDLERS[type(event)]: <sup>6</sup>
             handler(event, uow=uow) 4
             queue.extend(uow.collect new events()) \bigcirc
```
 Теперь UoW проходит через шину сообщений всякий раз, когда запускается.

Когда мы начинаем обрабатывать первое событие, мы запускаем очередь.

• Мы извлекаем события из начала очереди и активизируем их обработчики (словарь HANDLERS не изменился; он по-прежнему попарно сопоставляет типы событий с функциями-обработчиками).

**4** Шина сообщений передает UoW дальше каждому обработчику.

• После завершения работы каждого обработчика мы собираем все новые сгенерированные события и добавляем их в очередь.

В модуле unit\_of\_work.py publish events () становится менее активным методом collect new events():

```
UoW больше не помешает события непосредственно в шину сообщений (src/allocation/
service layer/unit of work.py)
```

```
-from . import messagebus \bulletclass AbstractUnitOfWork(abc.ABC):
@@ -23,13 +21,11 @@ class AbstractUnitOfWork(abc.ABC):
     def commit(self):
         self. commit()self.publish events() \bulletdef publish events(self):
     def collect_new_events(self):
\ddot{+}for product in self.products.seen:
              while product.events:
                  event = product.events.pop(\theta)messagebus.handle(event)
                  yield product.events.pop(0) \bigcirc\ddot{}
```
• Модуль unit of work теперь больше не зависит от messagebus.

• Мы больше не публикуем события, publish events, автоматически при фиксации. Вместо этого шина сообщений отслеживает очередь событий.

**••** И UoW больше не помещает события в шину сообщений, он просто делает их доступными.

### Все тесты тоже написаны с помощью событий

Тесты теперь работают, создавая события и помещая их в шину сообщений вместо того, чтобы активизировать функции сервисного слоя напрямую.

#### **В тестах обработчиков используются события (tests/unit/test\_handlers.py)**

```
class TestAddBatch:
   def test for new product(self):
        uow = FakeUnitOfWork()
       services.add batch("b1", "CRUNCHY-ARMCHAIR", 100, None, uow)
+ messagebus.handle(
+ events.BatchCreated("b1", "CRUNCHY-ARMCHAIR", 100, None), uow
+ )
        assert uow.products.get("CRUNCHY-ARMCHAIR") is not None
        assert uow.committed
...
class TestAllocate:
   def test returns allocation(self):
        uow = FakeUnitOfWork()
       services.add batch("batch1", "COMPLICATED-LAMP", 100, None, uow)
       result = services.allocate("o1", "COMPLICATED-LAMP", 10, uow)
+ messagebus.handle(
+ events.BatchCreated("batch1", "COMPLICATED-LAMP", 100, 
            None), uow
+ )
+ result = messagebus.handle(
+ events.AllocationRequired("o1", "COMPLICATED-LAMP", 10), uow
+ )
        assert result == "batch1"
```
### **Уродливый костыль: шине сообщений приходится возвращать результаты**

API и сервисный слой теперь хотят знать ссылку на размещенную партию товара, когда вызывают обработчик allocate(). Это означает, что нужно вставить костыль в шину сообщений, чтобы она смогла возвращать события.

```
Шина сообщений возвращает результаты (src/allocation/service_layer/messagebus.py)
```

```
def handle(event: events.Event, uow: unit_of_work.AbstractUnitOfWork):
+ results = []
    queue = [event]
   while queue:
       event = queue.pop(0) for handler in HANDLERS[type(event)]:
           handler(event, uow=uow)
+ results.append(handler(event, uow=uow))
            queue.extend(uow.collect_new_events())
+ return results
```
Способ некрасивый, потому что в системе мы смешиваем обязанности по чтению и записи. Пофиксим все в главе 12.

## Изменение АРІ для работы с событиями

```
Замена в коде Flask на шину сообщений (src/allocation/entrypoints/flask app.py)
@app.route("/allocate", methods=['POST'])
def allocate endpoint():
    trv:
         batchref = services.allocate(
             request.json['orderid'], \bulletrequest.json['sku'],
             request.json['qty'],
             unit of work.SqlAlchemyUnitOfWork(),
         event = events. Allocation Required \odot\ddot{+}request.json['orderid'], request.json['sku'],
\pmrequest.json['qty'],
         \lambdaresults = messagebus.handle(event,
\ddot{+}unit_of_work.SqlAlchemyUnitOfWork()) \bigcircbatchref = results.pop(0)\ddot{+}
```
except InvalidSku as e:

• Вместо того чтобы вызывать сервисный слой со множеством примитивов, извлеченных из JSON-запроса...

• ... создаем экземпляр события.

• Затем передаем его в шину сообщений.

Ну вот, мы снова вернулись к абсолютно функциональному приложению, но теперь оно полностью управляется событиями.

- То, что раньше было функциями сервисного слоя, теперь является обработчиками событий.
- Это делает их такими же, как и функции, которые мы активизируем для обработки внутренних событий, инициированных моделью предметной области.
- Мы используем события в качестве специальной структуры для сбора данных на входе в систему, а также для передачи внутренних рабочих пакетов.

Теперь самое подходящее описание для нашего приложения - процессор сообщений или процессор событий, если угодно. Поговорим об этом различии в следующей главе.

# Реализация нового требования

С фазой рефакторинга разобрались. Теперь посмотрим, действительно ли мы «упростили внесение изменений». Реализуем новое требование, показанное на рис. 9.4: на входе будем получать новые события Batch-QuantityChanged и передавать их обработчику, который будет порождать события AllocationRequired, а те, в свою очередь, будут возвращаться к существующему обработчику для повторного размещения.

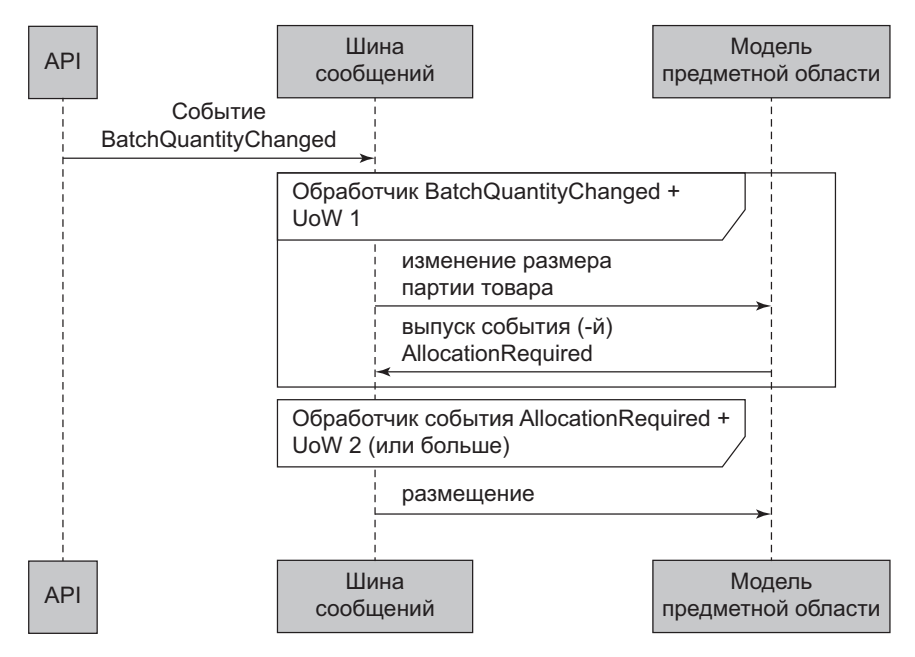

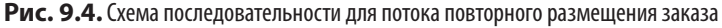

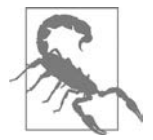

Когда вы разделяете такие вещи на два UoW, у вас будут проходить две транзакции базы данных, и таким образом вы навлекаете на себя проблемы целостности данных: может возникнуть ситуация, в которой первая транзакция завершилась, а вторая - нет. Стоит подумать, насколько это приемлемо, нужно ли отслеживать такие вещи и что с ними делать. Подробности см. в разделе «Выстрел в ногу» на с. 287.

## Новое событие

Событие, которое сообщает нам о том, что размер партии товара изменился, очень простое: ему нужна только ссылка на партию и ее новый размер.

```
Новое событие (src/allocation/domain/events.py)
```

```
@dataclass
class BatchQuantityChanged(Event):
    ref: str
    gty: int
```
# Тест-драйв нового обработчика

Вспоминая урок из главы 4, мы можем «ехать на повышенной передаче» и писать юнит-тесты на максимально возможном уровне абстракции с помощью событий. Вот как они могут выглядеть:

#### Тесты обработчика для change batch quantity (tests/unit/test handlers.py)

```
class TestChangeBatchQuantity:
    def test_changes_available_quantity(self):
        uow = FakeUnitOfWork()messagebus.handle(
            events.BatchCreated("batch1", "ADORABLE-SETTEE", 100,
            None), uow
        \lambda[batch] = uow.products.get(sku="ADORABLE-SETTEE").batches
        assert batch.available_quantity == 100 \bulletmessagebus.handle(events.BatchQuantityChanged("batch1", 50), uow)
        assert batch.available quantity == 50 \bulletdef test_reallocates_if_necessary(self):
        uow = FakeUnitOfWork()event history = \lceilevents.BatchCreated("batch1", "INDIFFERENT-TABLE", 50, None),
            events.BatchCreated("batch2", "INDIFFERENT-TABLE", 50,
            date.today()),
            events.AllocationRequired("order1", "INDIFFERENT-TABLE", 20),
            events.AllocationRequired("order2", "INDIFFERENT-TABLE", 20),
        1
        for e in event history:
```

```
 messagebus.handle(e, uow)
 [batch1, batch2] = uow.products.get(
 sku="INDIFFERENT-TABLE").batches
assert batch1.available quantity == 10assert batch2.available quantity == 50 messagebus.handle(events.BatchQuantityChanged("batch1", 25), uow)
 # размещение заказа order1 или order2 будет отменено, и у нас 
 # будет 25 - 20
assert batch1.available quantity == 5 \bullet # и 20 будет повторно размещено в следующей партии
assert batch2.available quantity == 30 \bullet
```
 Простой случай реализуется тривиально — просто изменяем размер партии.

 Если попытаться уменьшить размер партии, но при этом был размещен более крупный заказ, то придется отменить размещение по крайней мере одного заказа, чтобы затем повторно разместить его в новой партии товара.

## **Реализация**

Новый обработчик очень прост.

```
Обработчик делегирует обязанности в слой модели (src/allocation/service_layer/handlers.py)
```

```
def change batch quantity(
         event: events.BatchQuantityChanged, uow: 
         unit_of_work.AbstractUnitOfWork
):
    with uow:
        product = uow.products.get by batchref(batchref=event.ref)
        product.change batch quantity(ref=event.ref, qty=event.qty)
         uow.commit()
```
Мы понимаем, что понадобится новый тип запроса в репозиторий.

```
Новый тип запроса в репозиторий (src/allocation/adapters/repository.py)
class AbstractRepository(abc.ABC):
      ...
     def get(self, sku) -> model.Product:
          ...
```

```
 def get_by_batchref(self, batchref) -> model.Product:
         product = self._get_by_batchref(batchref)
         if product:
             self.seen.add(product)
         return product
     @abc.abstractmethod
     def _add(self, product: model.Product):
         raise NotImplementedError
     @abc.abstractmethod
    def get(self, sku) -> model.Product:
         raise NotImplementedError
     @abc.abstractmethod
     def _get_by_batchref(self, batchref) -> model.Product:
         raise NotImplementedError
     ...
class SqlAlchemyRepository(AbstractRepository):
     ...
     def _get(self, sku):
         return self.session.query(model.Product).filter_
                by(sku=sku).first()
    def get by batchref(self, batchref):
         return self.session.query(model.Product).join
                 (model.Batch).filter(
             orm.batches.c.reference == batchref,
         ).first()
```
И в поддельный репозиторий, FakeRepository, тоже.

#### **Обновляем поддельный репозиторий (tests/unit/test\_handlers.py)**

```
class FakeRepository(repository.AbstractRepository):
     ...
     def _get(self, sku):
        return next((p for p in self. products if p.sku == sku), None)
    def get by batchref(self, batchref):
         return next((
             p for p in self._products for b in p.batches
             if b.reference == batchref
         ), None)
```
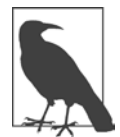

Мы добавляем запрос в репозиторий, чтобы упростить реализацию этого варианта использования. До тех пор пока запрос возвращает один-единственный агрегат, никакие правила не нарушаются. Если же вы пишете сложные запросы к своим репозиториям, то подумайте об изменении дизайна. Такие методы, как «получить наиболее популярный продукт», get\_most\_popular\_products, или «найти продукты по идентификатору заказа», find products by order id, помогут вам найти правильное решение. В главе 11 и эпилоге будет несколько советов по управлению сложными запросами.

## Новый метод в модели предметной области

Мы добавляем в модель новый метод, который меняет размер партии и размещение в одной строке кода и публикует новое событие. Изменим и прежнюю функцию размещения с учетом публикации события.

### Модель улучшается с учетом нового требования (src/allocation/domain/model.pv)

```
class Product:
    \overline{1}def change_batch_quantity(self, ref: str, qty: int):
        batch = next(b for b in self.batches if b.reference == ref)
        batch. purchased quantity = qtywhile batch.available quantity \langle \theta:
             line = batch.deallocate one()self.events.append(
                 events.AllocationRequired(line.orderid, line.sku,
                 line.qty)
             \lambda\ddotscclass Batch:
    def deallocate one(self) -> OrderLine:
         return self. allocations.pop()
```
Подключаем новый обработчик.

```
Шина сообщений растет (src/allocation/service layer/messagebus.py)
```

```
HANDLERS = fevents.BatchCreated: [handlers.add batch],
    events.BatchQuantityChanged: [handlers.change batch quantity],
    events.AllocationRequired: [handlers.allocate],
    events.OutOfStock: [handlers.send_out_of_stock_notification],
} # тип: Dict[Type[events.Event], List[Callable]]
```
И вот новое требование теперь полностью реализовано.